## SC250 Computer Networking I

# Peer-to-Peer Networks and the DNS

Prof. Matthias Grossglauser

School of Computer and Communication Sciences EPFL

**http://lcawww.epfl.ch**

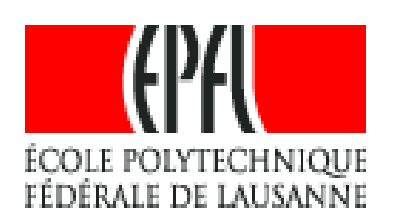

1

#### Peer-to-Peer File Sharing

#### Example

- Alice runs P2P client application on her notebook computer
- $\blacksquare$ Intermittently connects to Internet; gets new IP address for each connection
- Asks for "Hey Jude"
- **-** Application displays other peers that have copy of Hey Jude.
- Alice chooses one of the peers, Bob.
- **File is copied from Bob's** PC to Alice's notebook: HTTP
- While Alice downloads, other users uploading from Alice.
- Alice's peer is both a Web client and a transient Web server.
	- All peers are servers = highly scalable!

### P2P: Centralized Directory

original "Napster" design

- 1) when peer connects, it informs central server:
	- $\blacksquare$ IP address
	- content
- 2) Alice queries for "Hey Jude"
- 3) Alice requests file from Bob

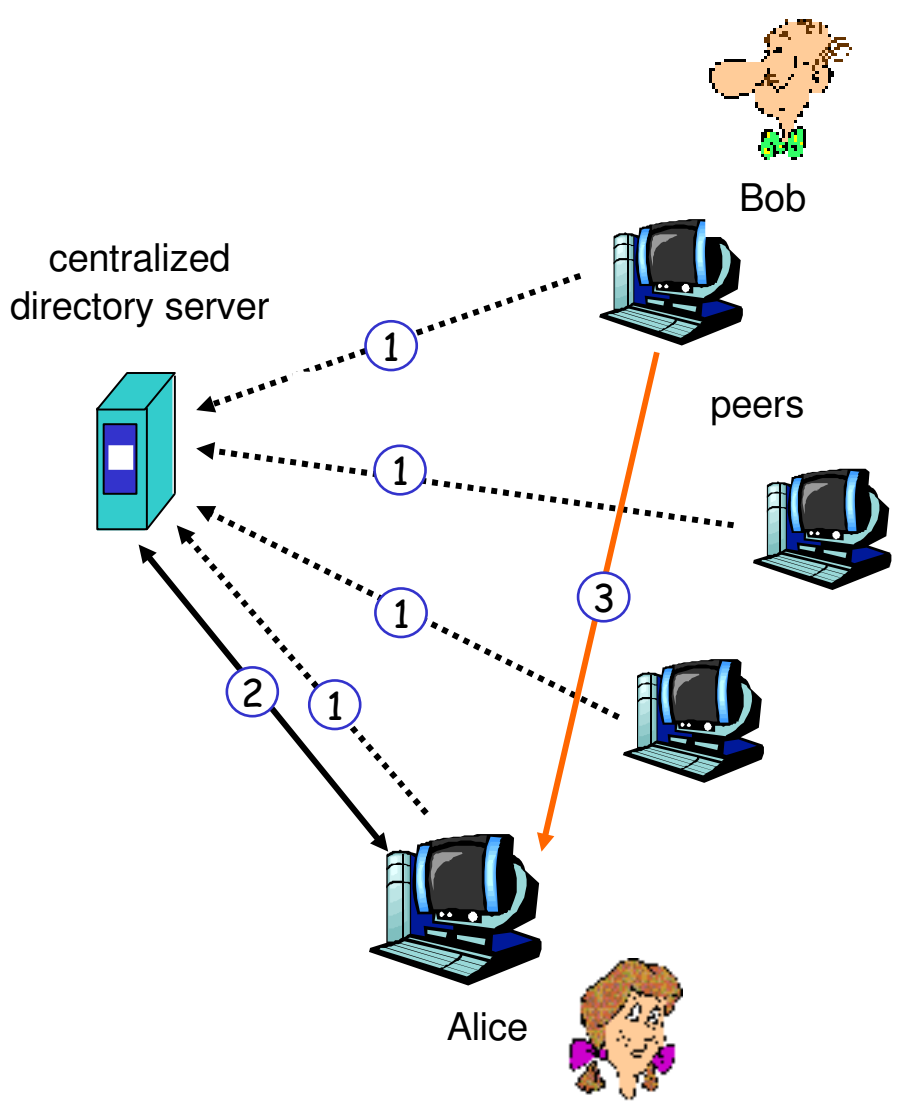

### P2P: Problems with Centralized Directory

- **Single point of failure**
- **Performance bottleneck**
- **Copyright infringement** 
	- Napster has been shut down by lawsuit

file transfer is decentralized, but locating content is highly centralized

### P2P: Decentralized Directory

- Each peer is either a group leader or assigned to a group leader.
- **Group leader tracks the content in** all its children.
- **Peer queries group leader; group** leader may query other group leaders
- Example:
	- FastTrack protocol (Kazaa, reverse-engineered by others): supernodes chosen dynamically
	- eDonkey2000/ed2k (eMule, etc.): supernodes are fixed servers

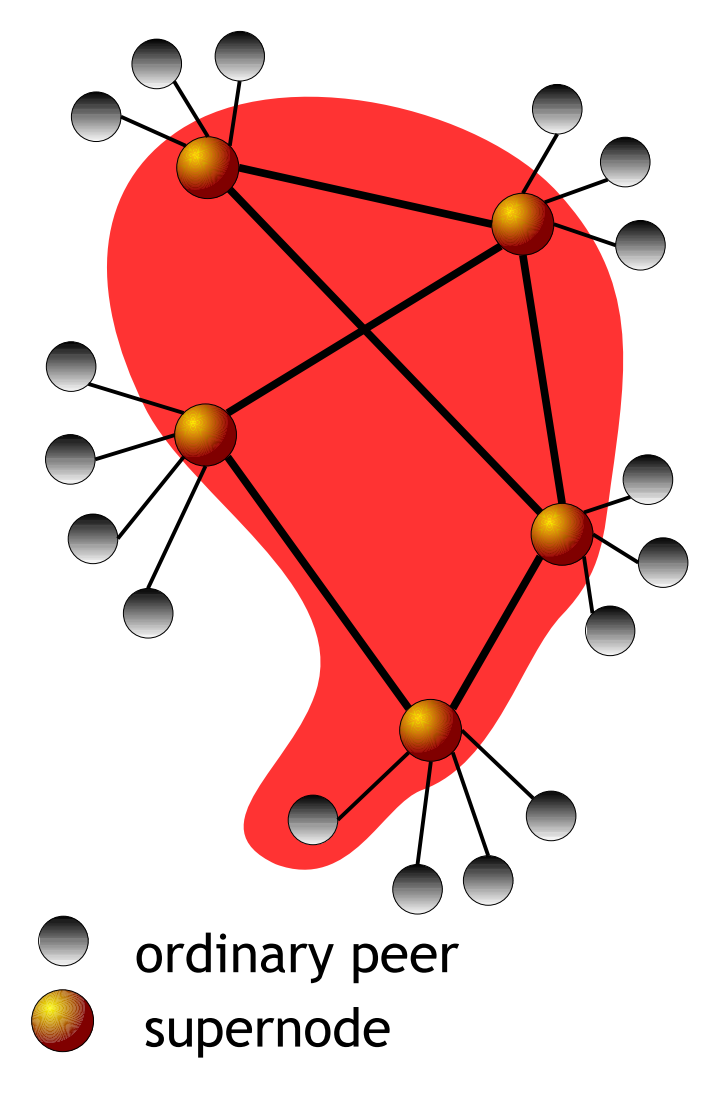

## More about Decentralized Directory

- Overlay network
	- **Peers are nodes**
	- edges between peers and their group leaders
	- **edges between some pairs** of group leaders
	- virtual neighbors
- Bootstrap node
	- connecting peer is either assigned to a group leader or designated as leader
- Advantages of approach
	- no centralized directory server
		- **Iocation service** distributed over peers
		- more difficult to shut down
- Disadvantages of approach
	- bootstrap node needed
	- group leaders can get overloaded

## P2P: Query Flooding

- Example: Gnutella
- no hierarchy
- use bootstrap node to learn about others
- **·** join message
- **Send query to neighbors**
- Neighbors forward query
- If queried peer has object, it sends message back to querying peer

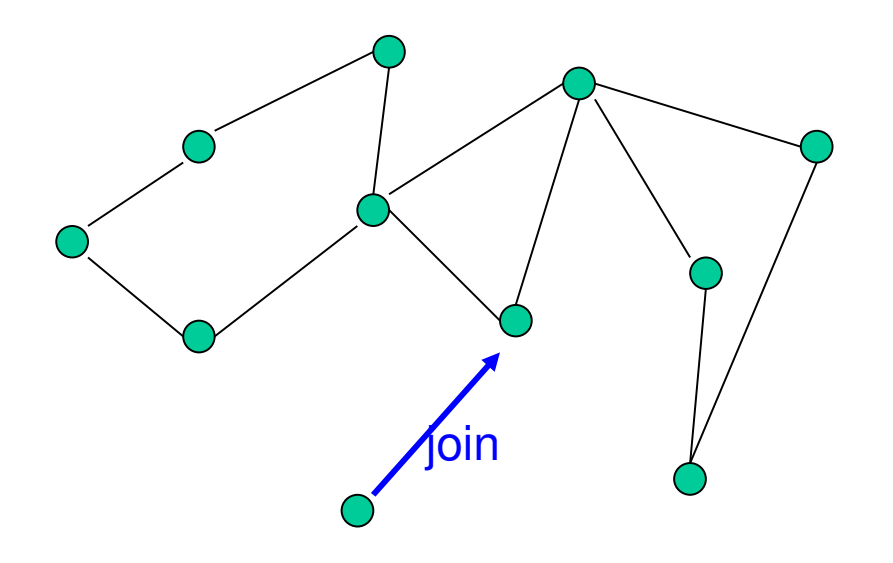

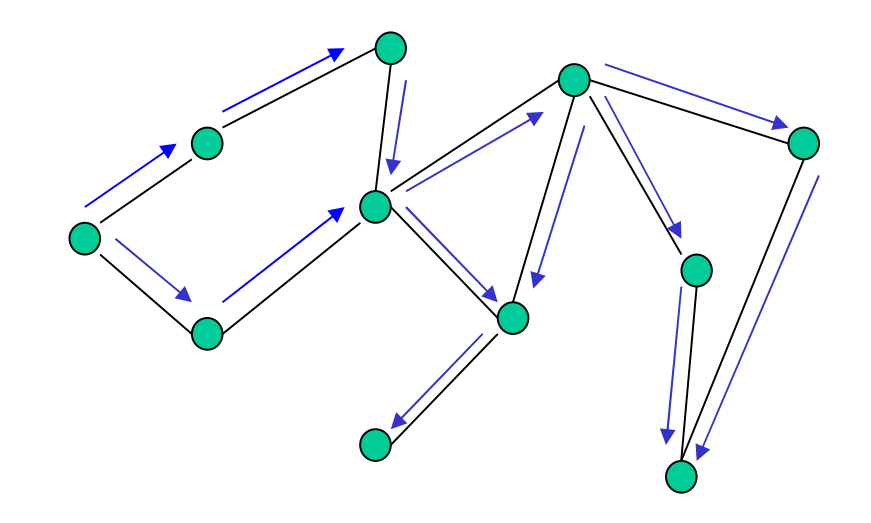

### P2P: More on Query Flooding

#### Pros

- peers have similar responsibilities: no group leaders
- **-** highly decentralized
- no peer maintains directory info

#### Cons

- excessive query traffic
- **query radius: may not** have content when present
- bootstrap node
- **-** maintenance of overlay network

#### Project: Your Own Mini-Skype

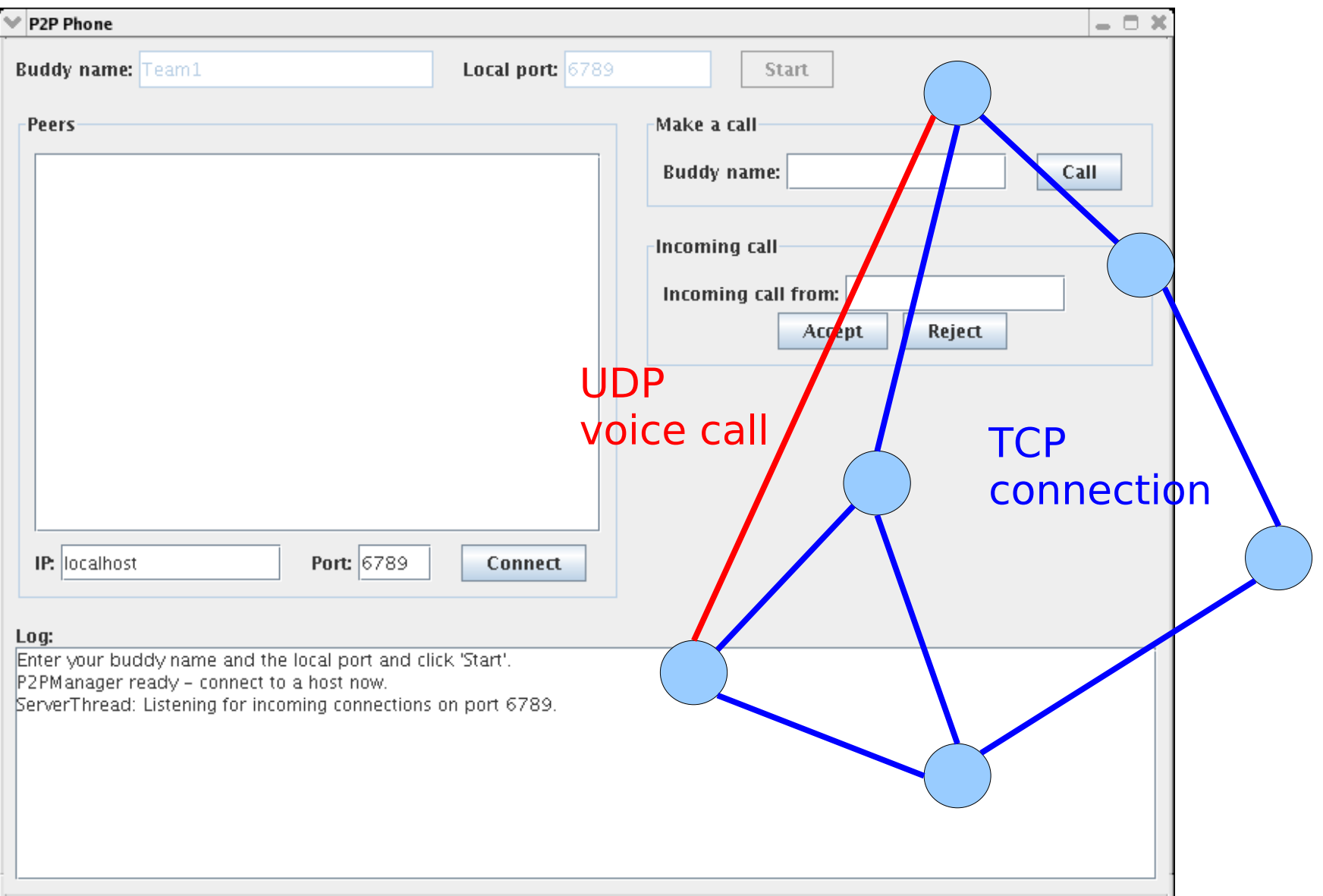

### The Domain Name System (DNS)

- **Background and motivation**
- Name space
- **-** DNS architecture
- **-** DNS protocol
- nslookup command

## DNS: Domain Name System

- **People: many identifiers:** 
	- SSN (CH: AVS), name, passport #
- **Internet hosts, routers:** 
	- IP address (32 bit) used for addressing datagrams
	- **•** "name", e.g., gaia.cs.umass.edu - used by humans
- **How to map between IP** addresses and names?
- Domain Name System:
	- distributed database implemented in hierarchy of many name servers
	- **-** application-layer protocol host, routers, name servers to communicate to resolve names (address/name translation)
		- note: core Internet function, implemented as application-layer protocol
		- 11 complexity at network's "edge"

### Early ARPANET: hosts.txt

- Centralized file containing entire name-address mapping
	- updated and disseminated every few days

NET : 127.0.0.0 : LOOPBACK : NET : 128.2.0.0 : CMU-NET : NET : 128.3.0.0 : LBL-IP-NET1 : NET : 128.4.0.0 : DCNET : NET : 128.6.0.0 : RUTGERS : NET : 128.7.0.0 : EKONET : NET : 128.8.0.0 : UMDNET : NET : 128.9.0.0 : ISI-NET : NET : 128.11.0.0 : BBN-CRONUS : NET : 128.12.0.0 : SU-NET : ....

HOST : 26.1.0.205 : STEWART-EMH1.ARMY.MIL : VAX-11/750 : VMS :TCP/TELNET,TCP/FTP : HOST : 26.0.0.206 : GORDON.MT.DDN.MIL : C/30 : TAC : TCP,ICMP : HOST : 26.14.0.206 : NETPMSA-CHARL4.NAVY.MIL : WANG-VS100 : VSOS :: HOST : 26.29.0.207, 137.209.8.2, 137.209.51.1, 137.209.18.2 : OAKLAND-IP.DDN.MIL :::: HOST : 26.0.0.210 : BARKSDALE.MT.DDN.MIL : C/30 : TAC : TCP,ICMP : HOST : 26.0.0.211 : LORING.MT.DDN.MIL : C/30 : TAC : TCP,ICMP :

### Problems with Centralized Approach

- **Scalability** 
	- with n names ->  $n^2$  work
- **Single point of failure** 
	- e.g., if file is corrupted, entire Arpanet would collapse
- **-** Cumbersome
	- updating, regular downloads, installing file
- Collisions
	- no mechanism to avoid allocating same name multiple times
- **Consistency** 
	- **.** "view" of network not always the same

### DNS: Decentralized Approach

#### Distributed database

- relation **name - IP address**
- clear delegation of authority who owns parts of namespace, who updates the database?
- **scales well**
- **•** name servers
	- **Perimary, secondary authoritative data**
	- **E** cache non-authoritative data
- **F** resolver:
	- **gethostbyname()**
	- **gethostbyaddr()**
- **Hierarchical name space** 
	- **Example 7 similar to Unix pathnames, but reversed** 
		- unix: /usr/local/bin/emacs
		- DNS: tudor.eecs.berkeley.edu

#### DNS Overview

- DNS offers one distributed world-wide database
	- distributed according to the zone concept: every zone has a master file describing all records under the zone's authority
	- **-** name servers hold their part of the database
		- **for one zone, at least two name servers have the zone information,** copied from master file
			- example: **stisun1.epfl.ch, stisun2.epfl.ch; dns1.ethz.ch, dns2.ethz.ch**
		- zone information held by the name server is called *authoritative* data
		- **one name server may hold zone data for one or more zones**
	- zone data contains pointers to name servers holding authoritative data for subzones
- Root servers
	- **13 servers distributed all over the world**
	- any primary server needs to know their addresses

### Name and Address Spaces

- Sample name
	- tudor.eecs.berkeley. edu
- **Hierarchical** 
	- **-** least specific to the right ("edu")
- **EXAMAVIOUS** Mainly useful to humans
	- human-readable reference to hosts, networks, email domains, etc.
- Size (virtually) unlimited
	- variable-size names, human readable
- **Sample IP address** 
	- $-128.32.43.249$
- **-** Hierarchical
	- E least specific to the left ("128")
- **Mainly useful to machines** 
	- machine-readable reference to hosts and networks
- Size limited
	- short, fixed-sized addresses to maximize efficiency

### Name Space: Domain Name Tree

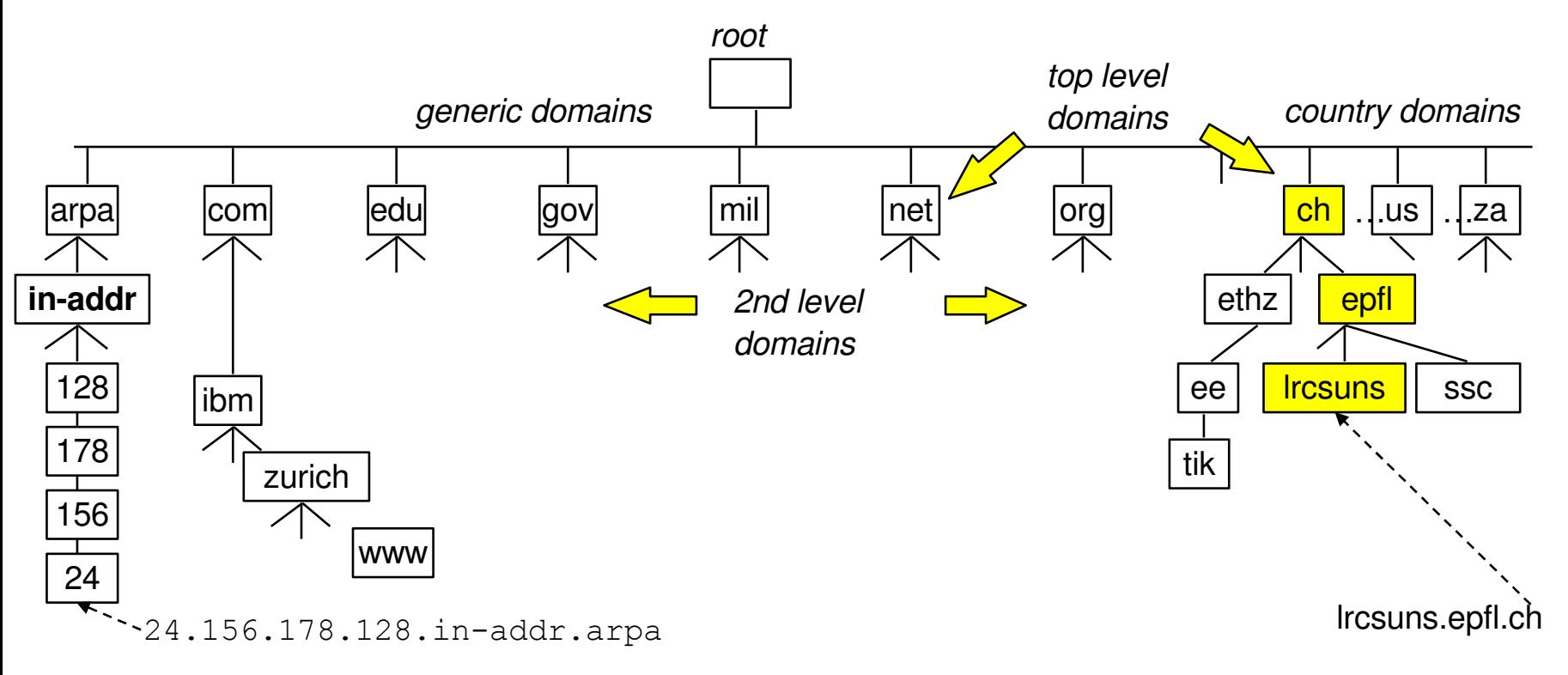

- every node on the tree represents one or a set of resources
- every node on the tree has a label (**lrcsuns**) and a domain name (**lrcsuns.epfl.ch**)

#### DNS Names

- Node
	- label <= 63 characters (letters, digits, and -)
	- case-insensitive
- Name
	- I list of labels separated by.
		- $\bullet$  www.epfl.ch. (fully qualified domain name)
		- $1$   $ca$   $w$   $w$  (local name evaluated with respect to the local domain)
- **Analogous to unix file names** 
	- /usr/local/bin/emacs (root of tree to the left)
	- [www.trustmymail.com](http://www.trustmymail.com/) (root of tree to the right)

#### DNS Names

- **-** Hierarchical naming authority
	- top level: ICANN (Internet Corporation For Assigned Names and Numbers)
	- any organization can apply to become authority for a subdomain, e.g.:
		- SWITCH for  $ch$ . and  $11$ .
		- **EPFL for**  $epf1$ .ch.
	- any authority can create subdomains and delegate recursively unilaterally

## DNS Name Servers

- No server has all nameto-IP address mappings
- **Local name servers:** 
	- each ISP, company has local (default) name server
	- host DNS query first goes to local name server
- Authoritative name server:
	- **for a host: stores that** host's IP address, name
	- **Can perform name/address** translation for that host's name
- Why not centralize DNS?
	- **single point of failure**
	- **•** traffic volume
	- distant centralized database
	- **•** maintenance
	- doesn't scale!

## DNS Example 1

- host **surf.eurecom.fr** wants IP address of **gaia.cs.umass.edu**
- 1. contacts its local DNS server, **dns.eurecom.fr**
- 2. **dns.eurecom.fr** contacts root name server, if necessary
- 3. root name server contacts authoritative name server, **dns.umass.edu,** if necessary

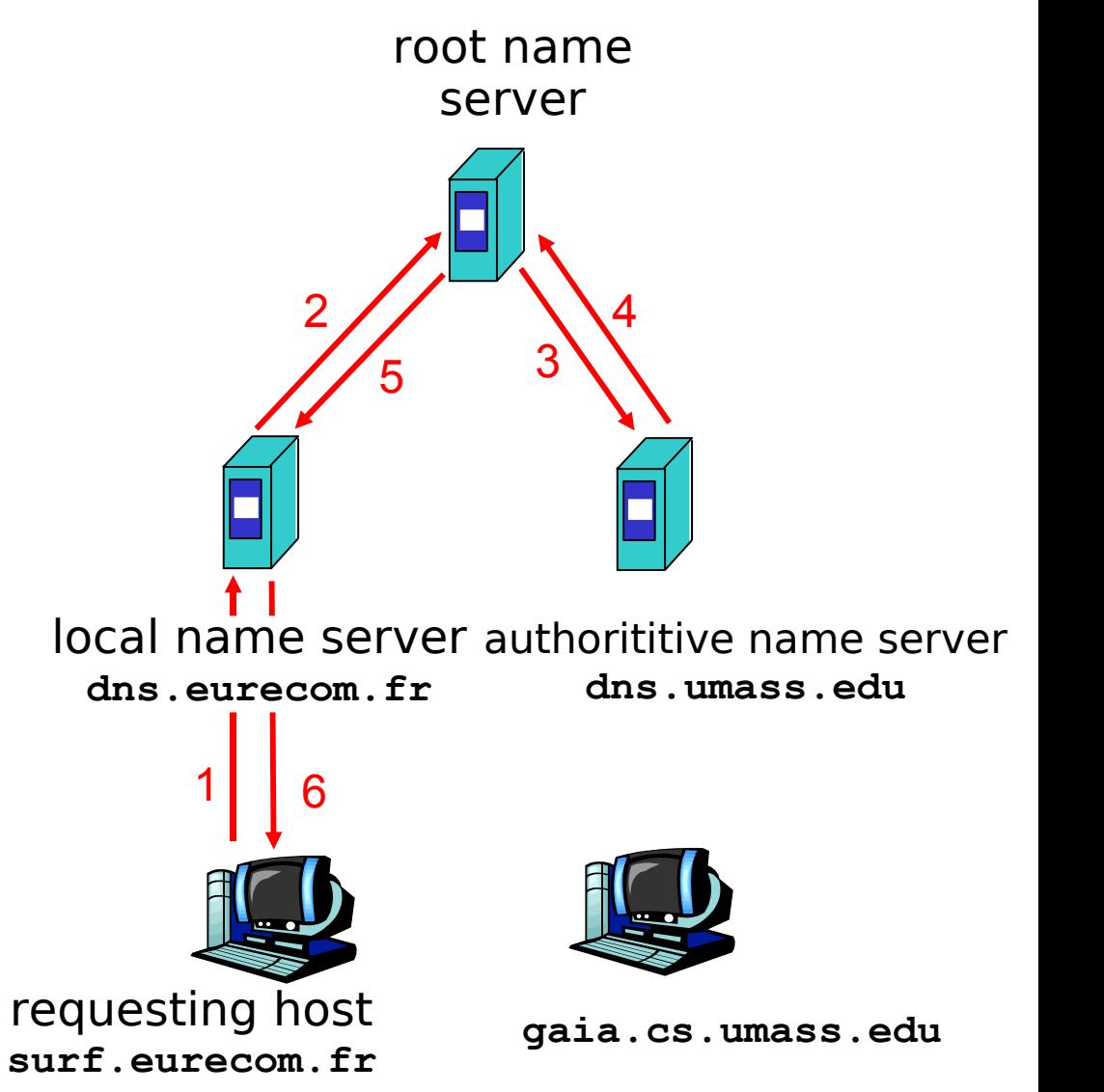

## DNS Example 2

- Root name server:
	- may not know authoritative name server
	- may know intermediate name server: who to contact to find authoritative name server

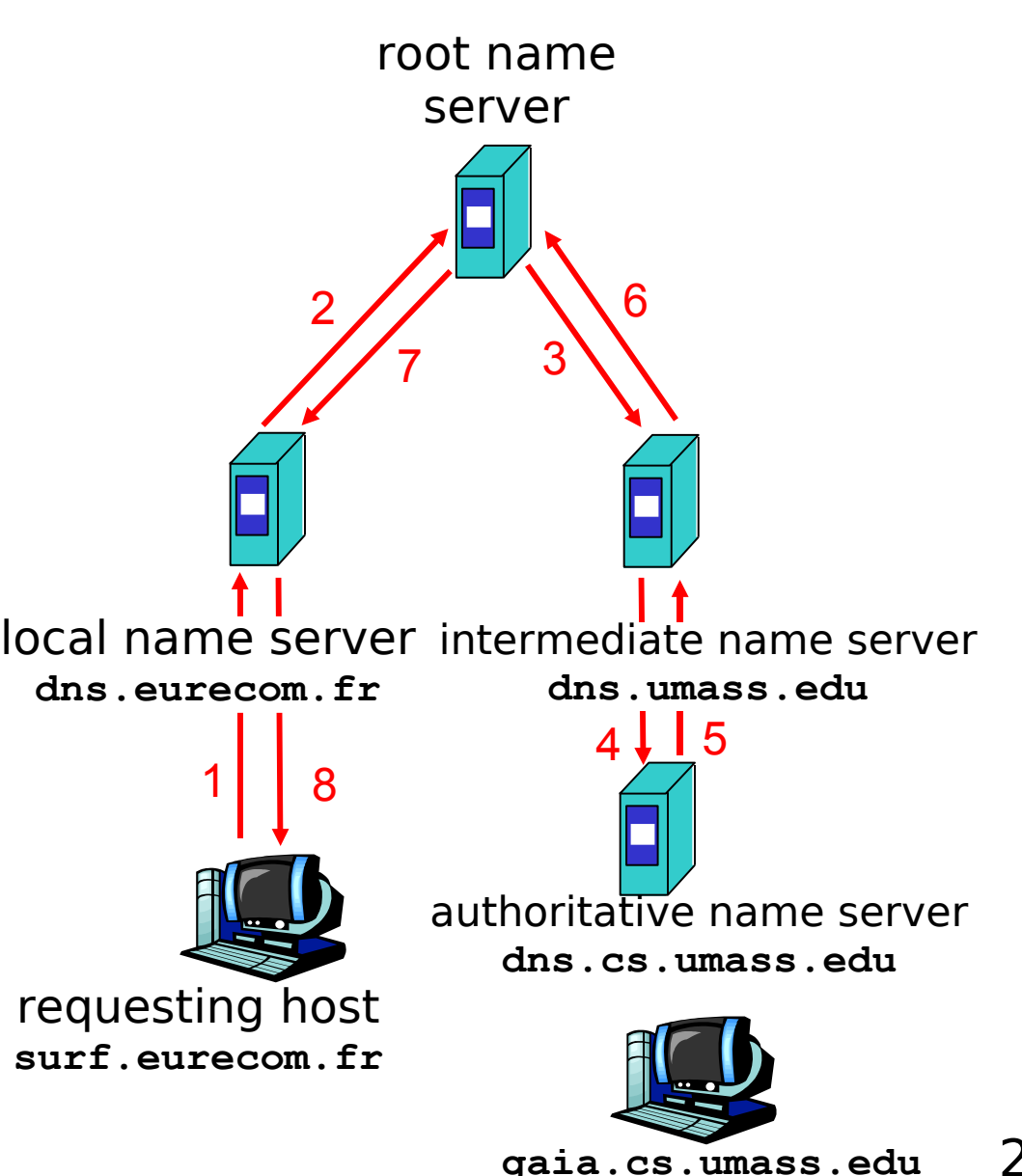

## DNS Example 3

#### recursive query:

- **Puts burden of** name resolution on contacted name server
- heavy load?
- **Terated query:** 
	- **-** contacted server replies with name of server to contact
	- "I don't know this name, but ask this server"

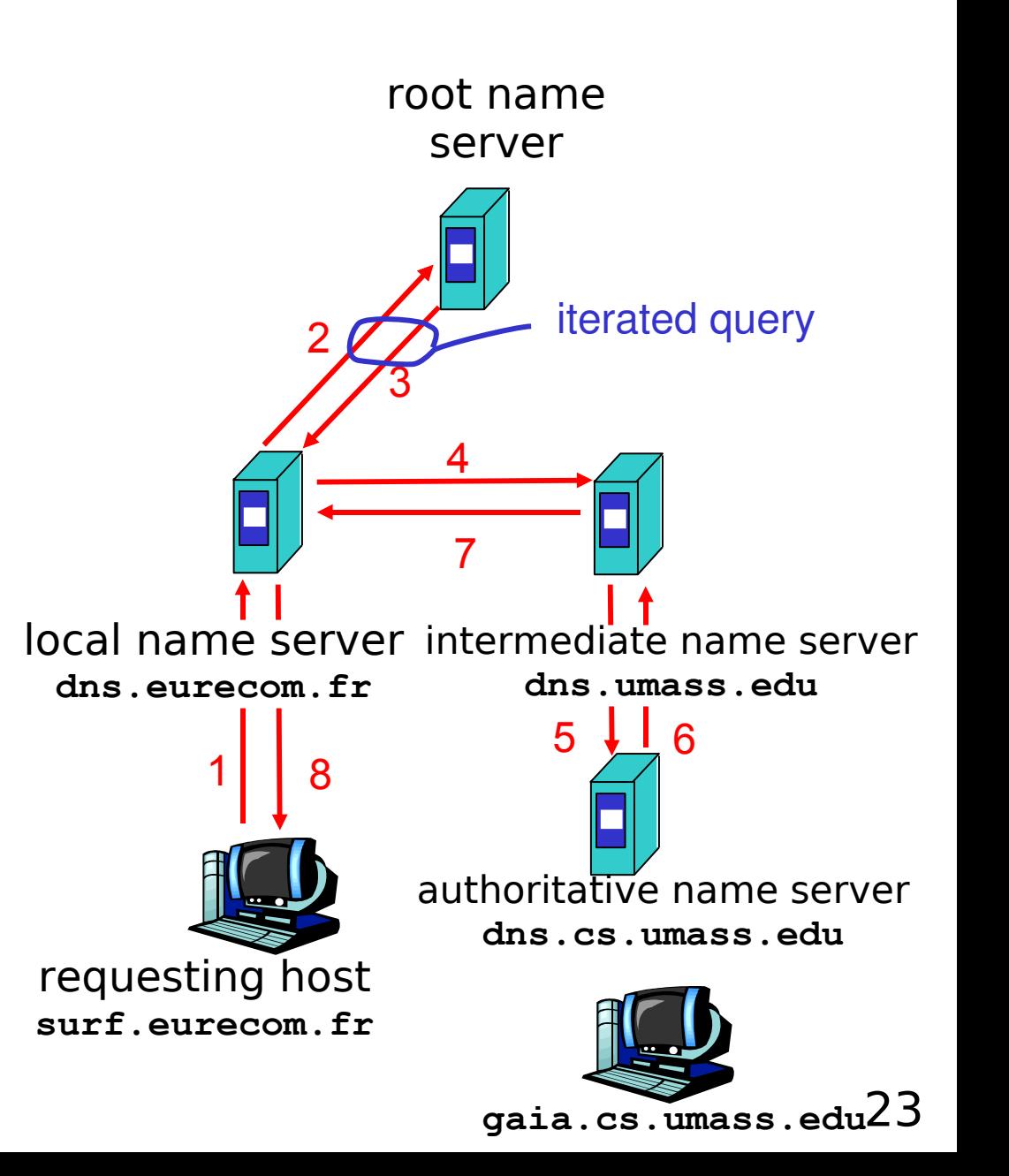

#### Name Management

- Zone = a connected subset of nodes in the name tree
	- property: a zone has one single node closest to the root = top node, used to name the zone
	- name authority matches zone boundaries:
		- names and subzones, can be created and deleted by the authority responsible for a zone; examples:
			- **zurich.ibm.com** is a subzone of **ibm.com**
			- zone **zurich.ibm.com.** has authority delegation from **ibm.com.**
	- at least 1 name server per zone (port 53)
		- primary, secondary *-* copy of the primary
		- **/etc/resolv.conf**: **nameserver 128.178.15.7 domain epfl.fr**
		- replication secondary servers
		- cache data kept for 1 day

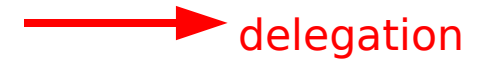

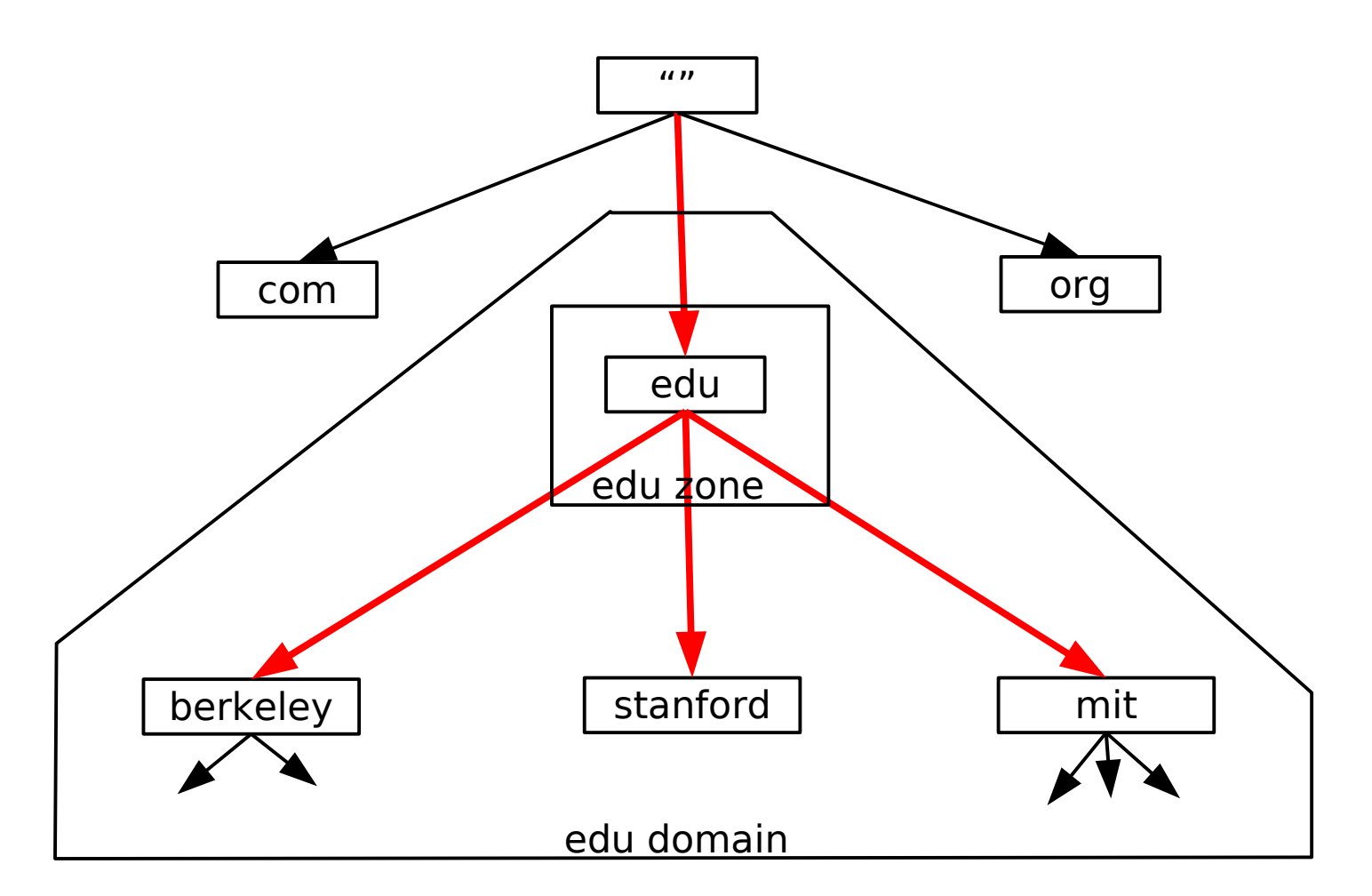

- Domains:
	- **Subtrees of the name space**

 domain x.y.z contains all nodes below x.y.z

 $\blacksquare$ independent of delegation relationships

#### **E** Zones:

- nodes in name tree under single administrative control
- zone x.y.z does not contain those nodes below x.y.z for which the zone delegates to another zone
- **-** delegation relationships define its boundaries

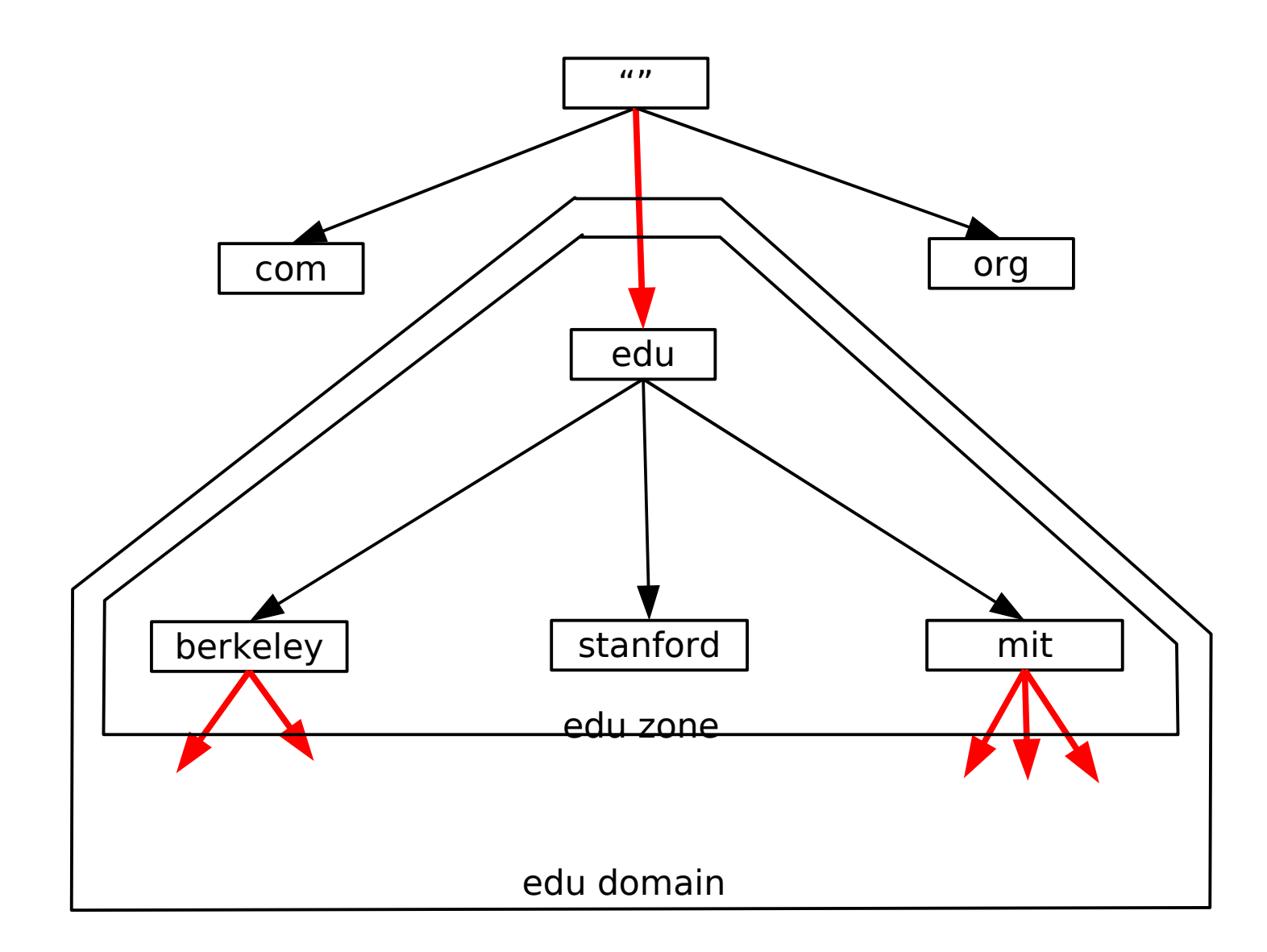

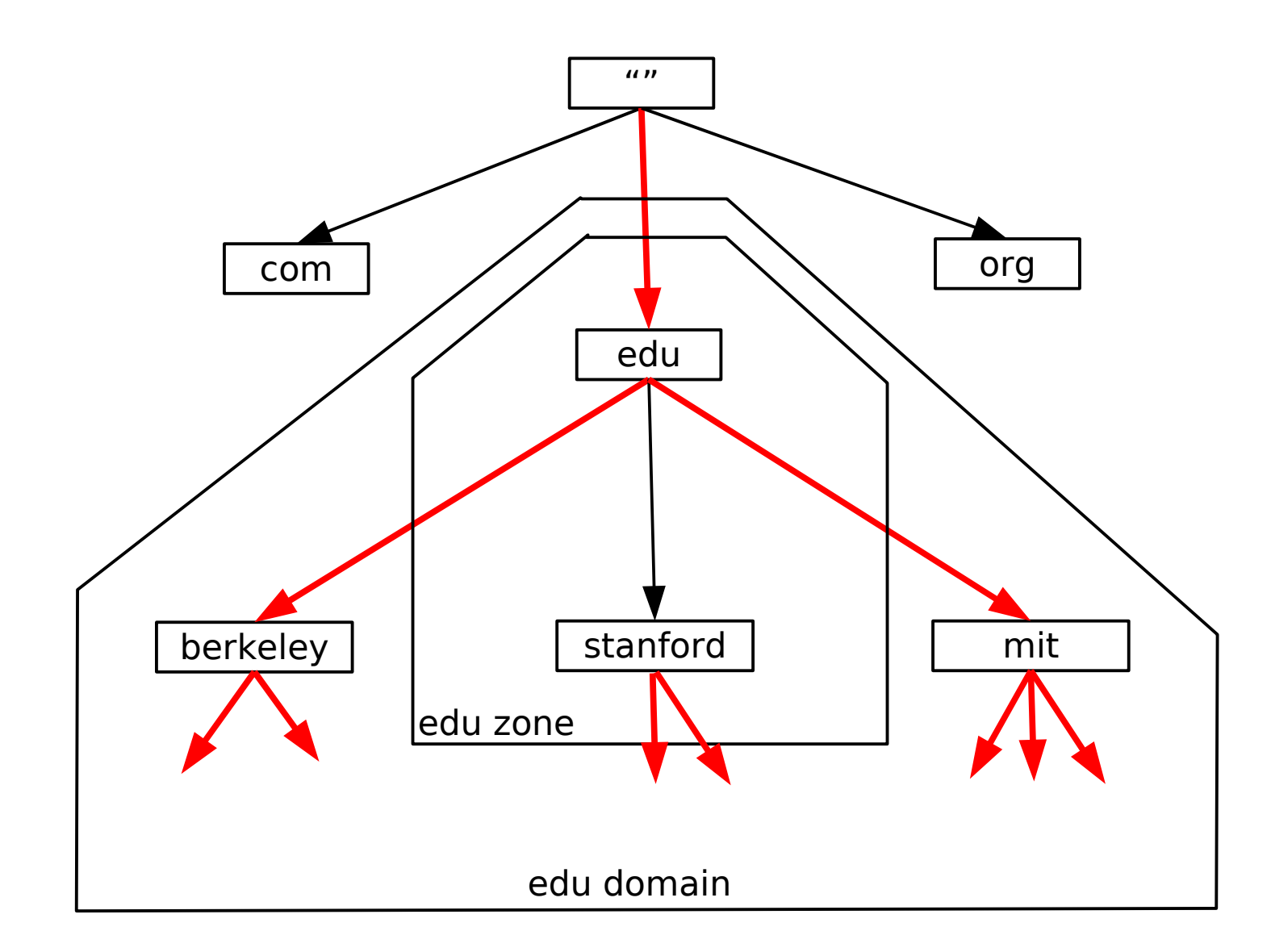

## DNS Root Name Servers

- Contacted by local name server that can not resolve name
- Root name server:
	- contacts authoritative name server if name mapping not known
	- gets mapping
	- returns mapping to local name server

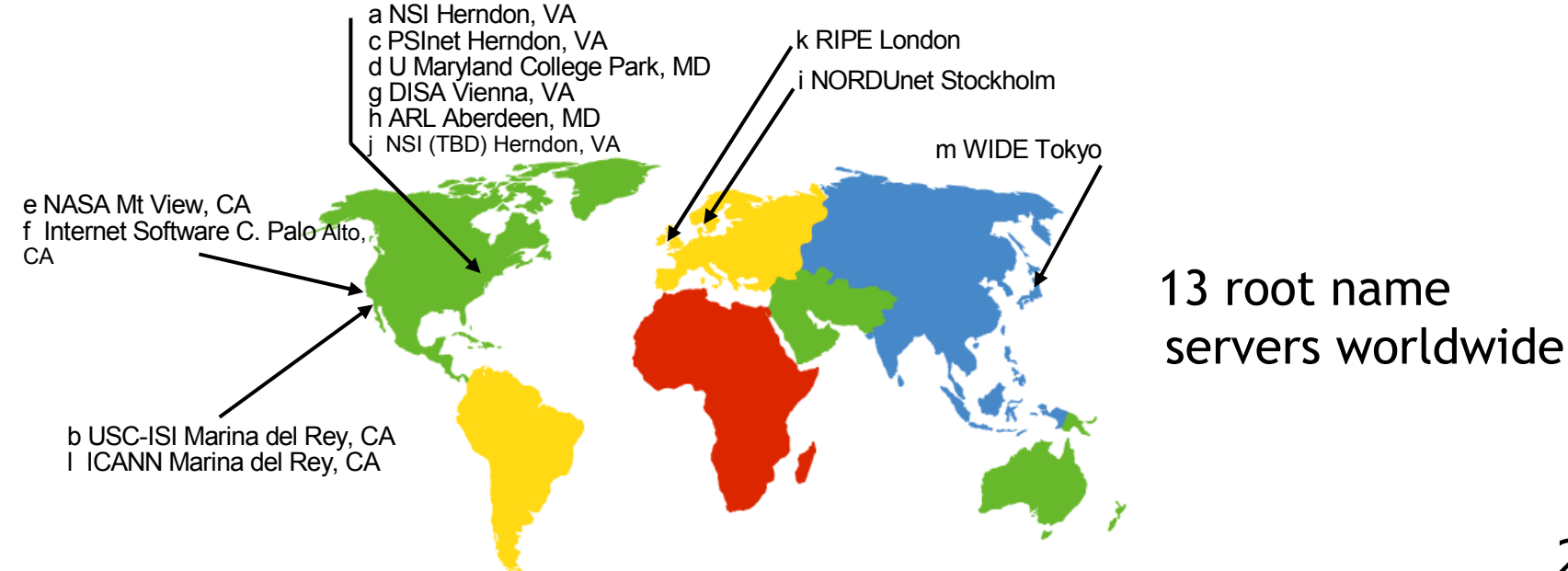

#### Iterative Query

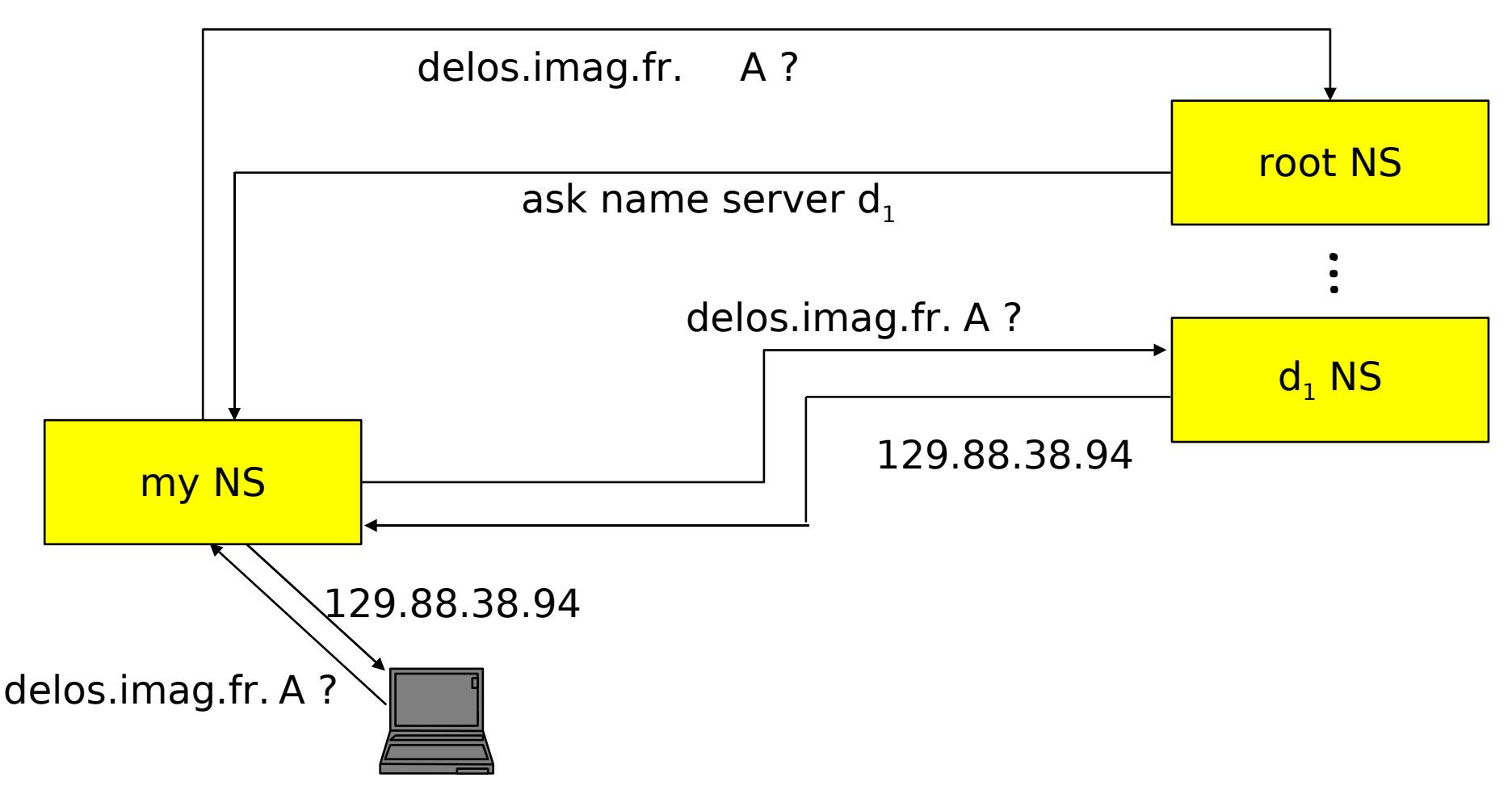

 Note: servers usually issue iterative queries to other servers

#### Recursive Query

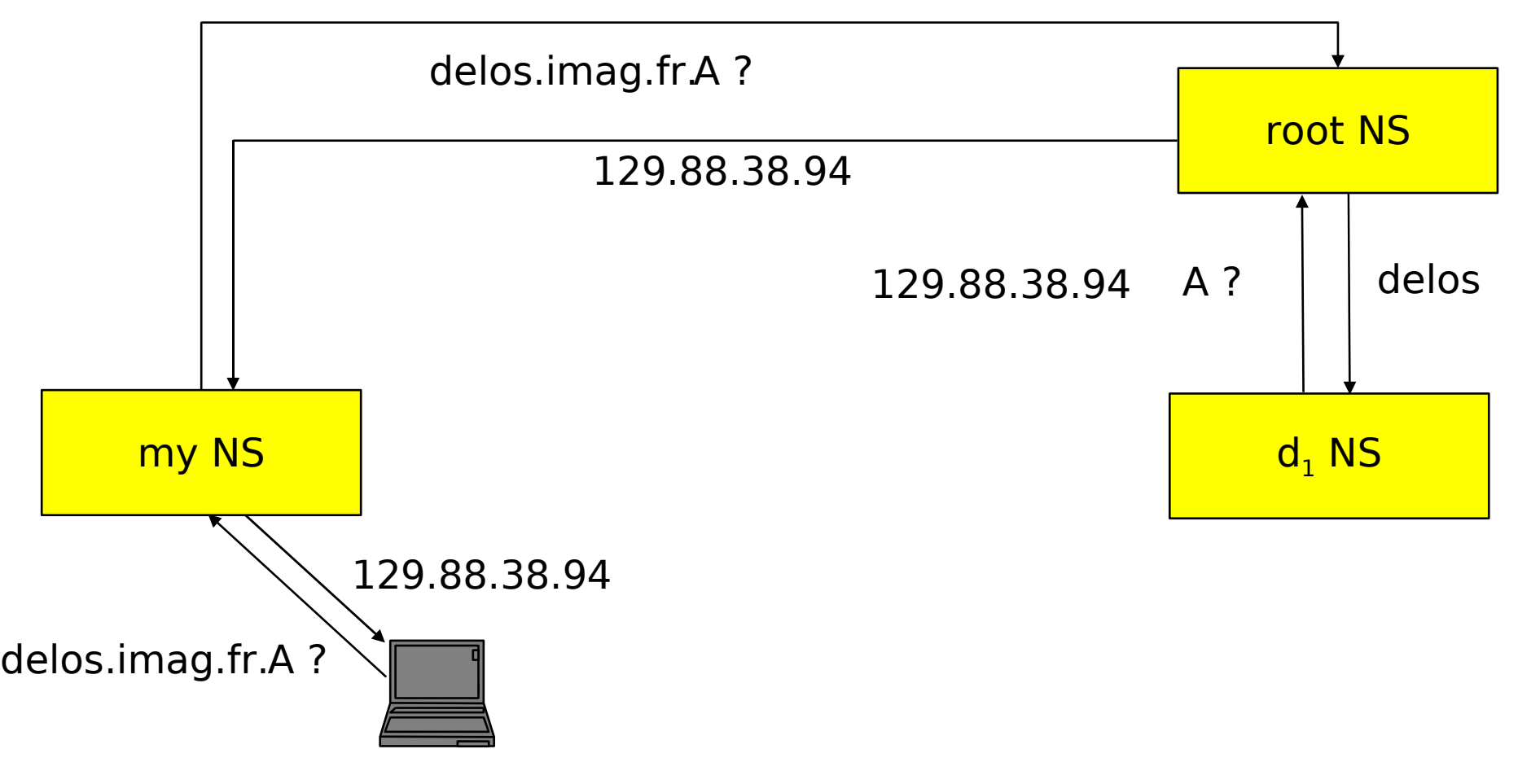

• Note: resolvers always issue recursive queries to their local nameservers

### Example: Query Processing

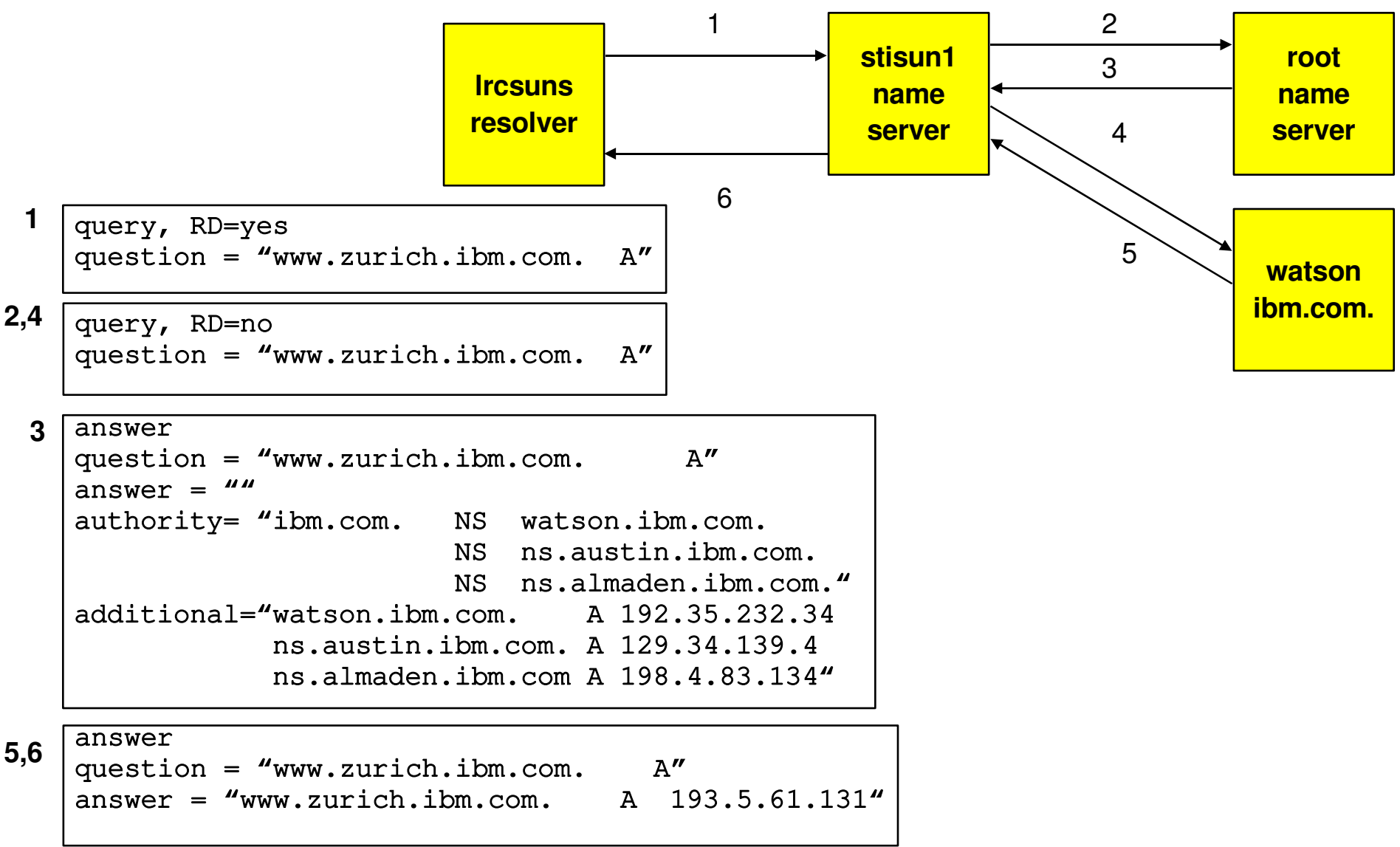

#### Reverse Mapping IP-address  $\rightarrow$  name

- Question:
	- How can we find the name(s) that an IP address corresponds to?
- Answer:
	- Conceptually, just search through all resource records and find the ones that match
- **How to do this in a distributed way?**

### Reverse Mapping

- Key observation:
	- IP address space is also hierarchical
	- ...but this hierarchy has nothing to do with naming hierarchy!
		- **Example: tinycorp get IP addresses**  $100.101.102.0$ 100.101.102.255 from their ISP, and the name "tinycorp.com" from an ICANN-accredited registrar
- **Solution:** 
	- build an additional domain that maintains this mapping: in-addr.arpa

### In-addr.arpa Domain for Reverse Lookups

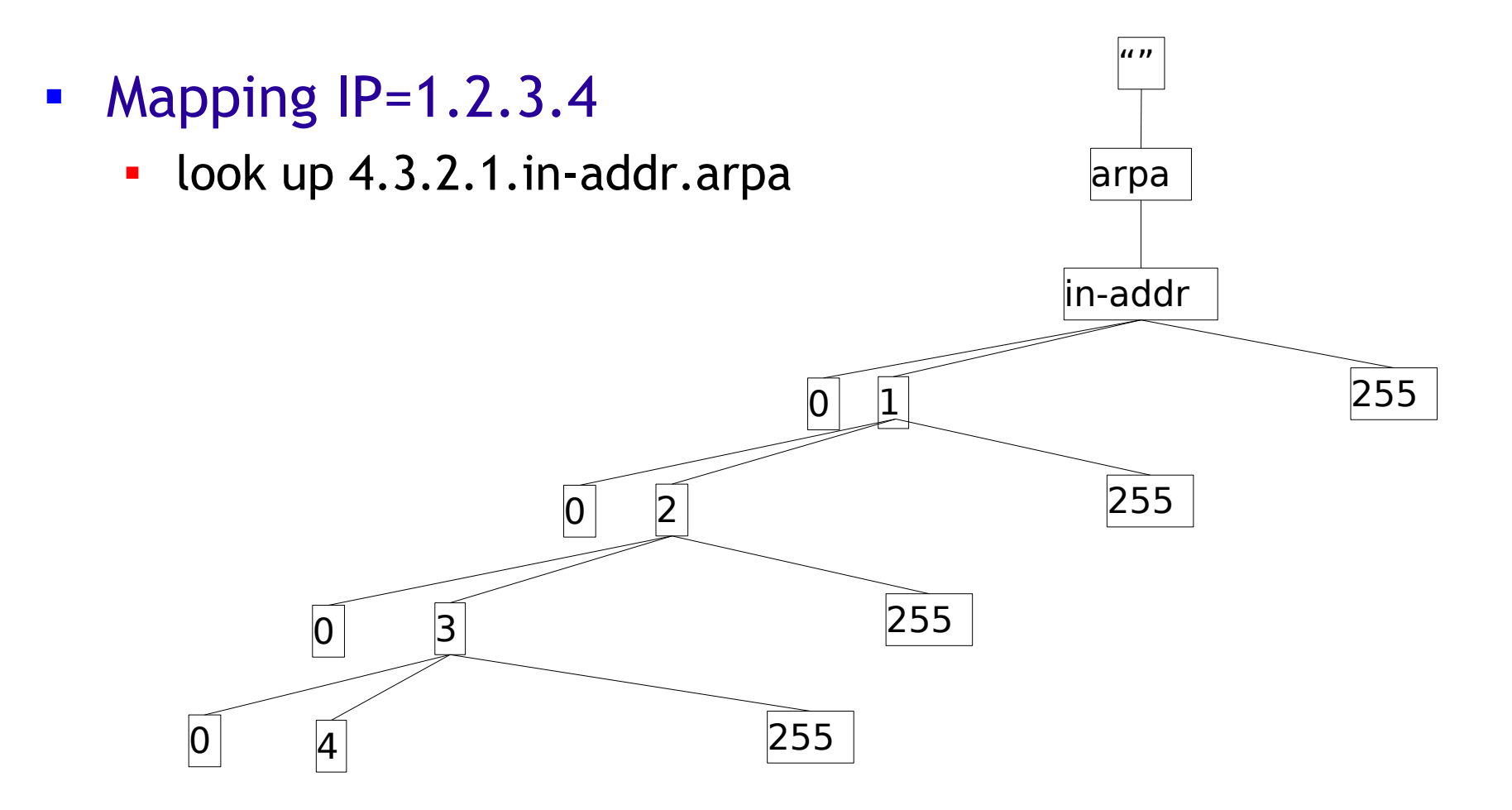

#### Pointer Query: IP Address back to Name

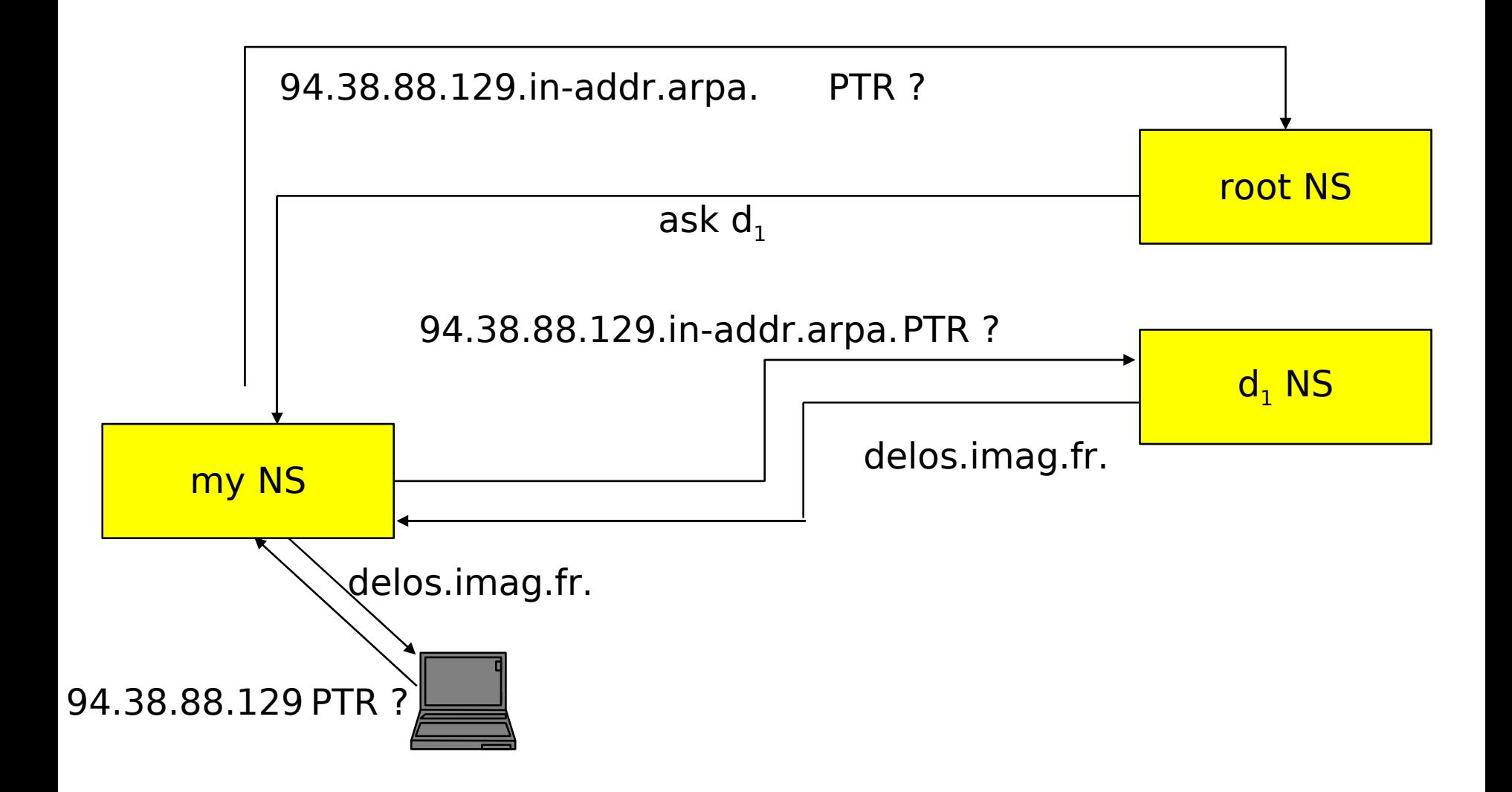

## Performance and Robustness

#### • Replication

- **•** multiple servers with identical zone data
- **I** load balancing and failover
- Caching: once (any) name server learns mapping, it caches, i.e., remembers, this mapping
	- cache entries timeout (disappear) after some time: TTL (time to live) defined by authoritative name server
	- reduce traffic by creating "shortcuts" in walking down the tree

#### Server Selection

- **How does a name server select among multiple** potential servers in a lookup?
	- we'd like to use "close" servers
	- example: neste.com name servers + RTTs (from ping):

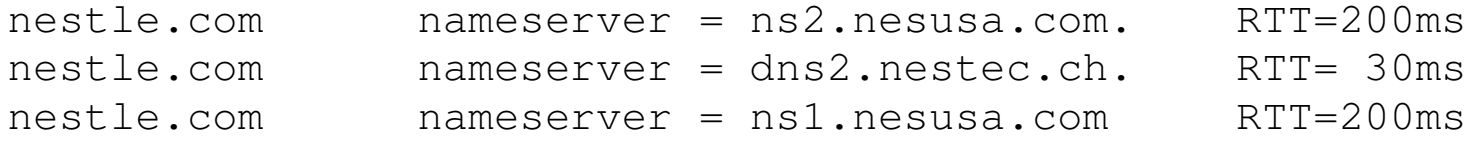

#### Solution:

- name server measures RTT of queries it sends to servers
- over time, it will converge to using the closest and best performing of potential servers

### Caching: Request for tudor.eecs.berkeley.edu

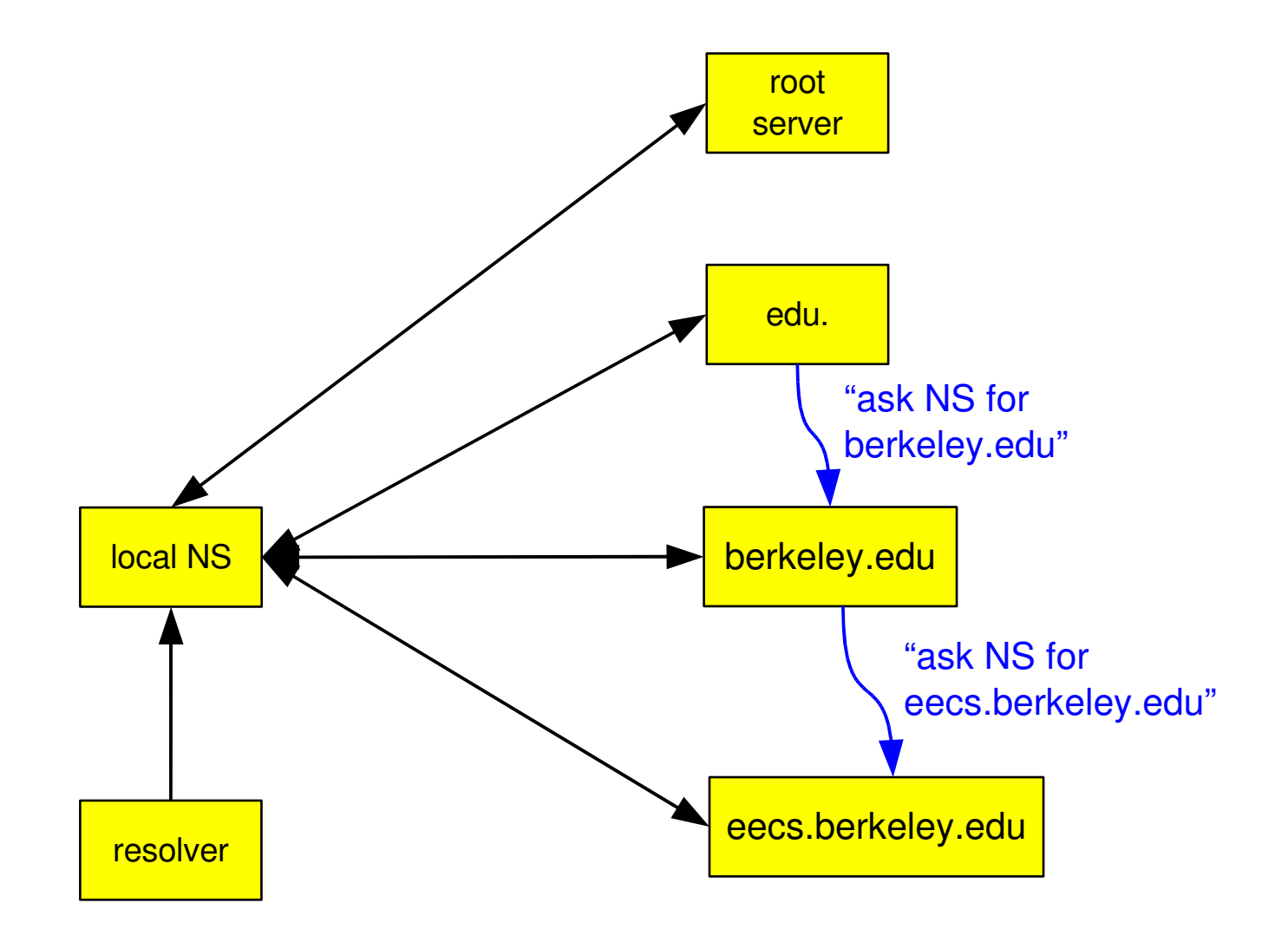

#### Caching: Subsequent Request for tudor.eecs.berkeley.edu

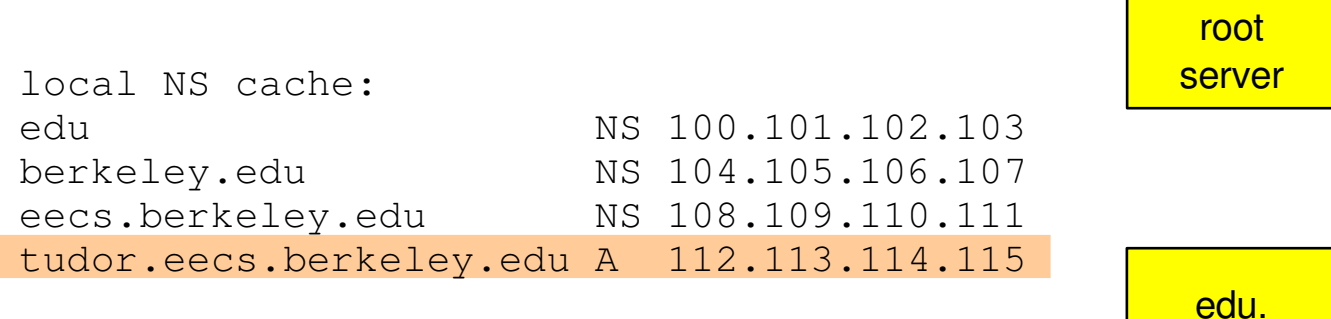

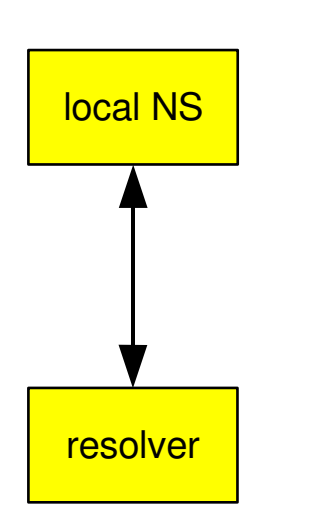

berkeley.edu

eecs.berkeley.edu

#### Caching: Subsequent Request for xyz.eecs.berkeley.edu

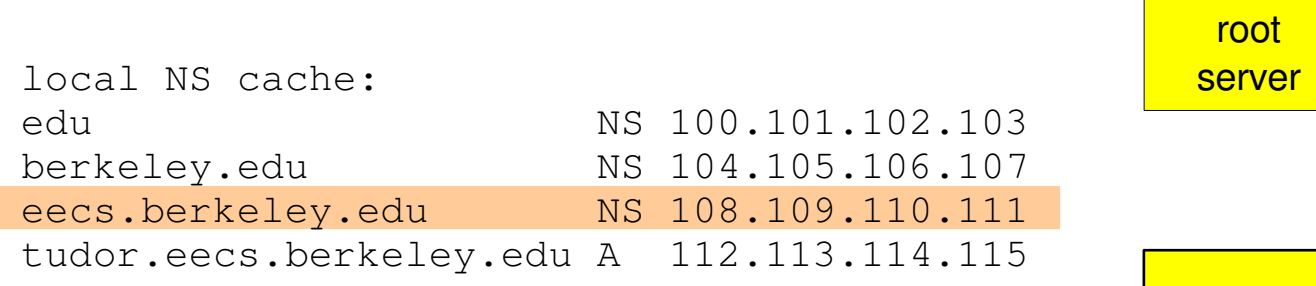

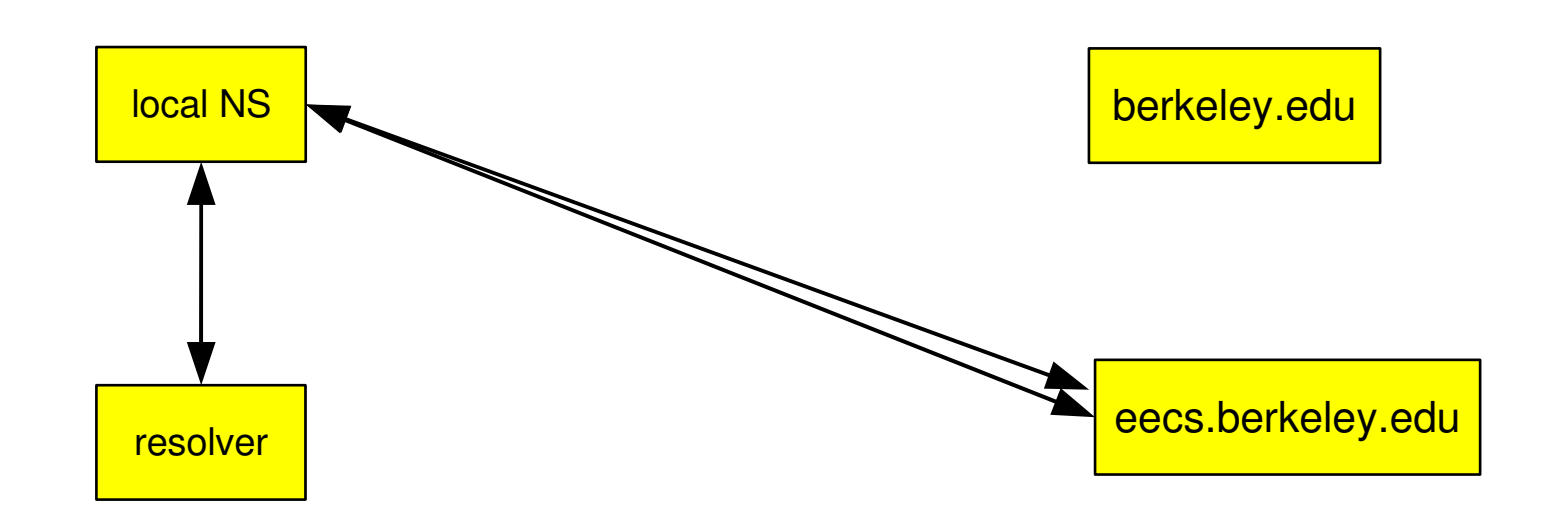

edu.

### Details of a Query

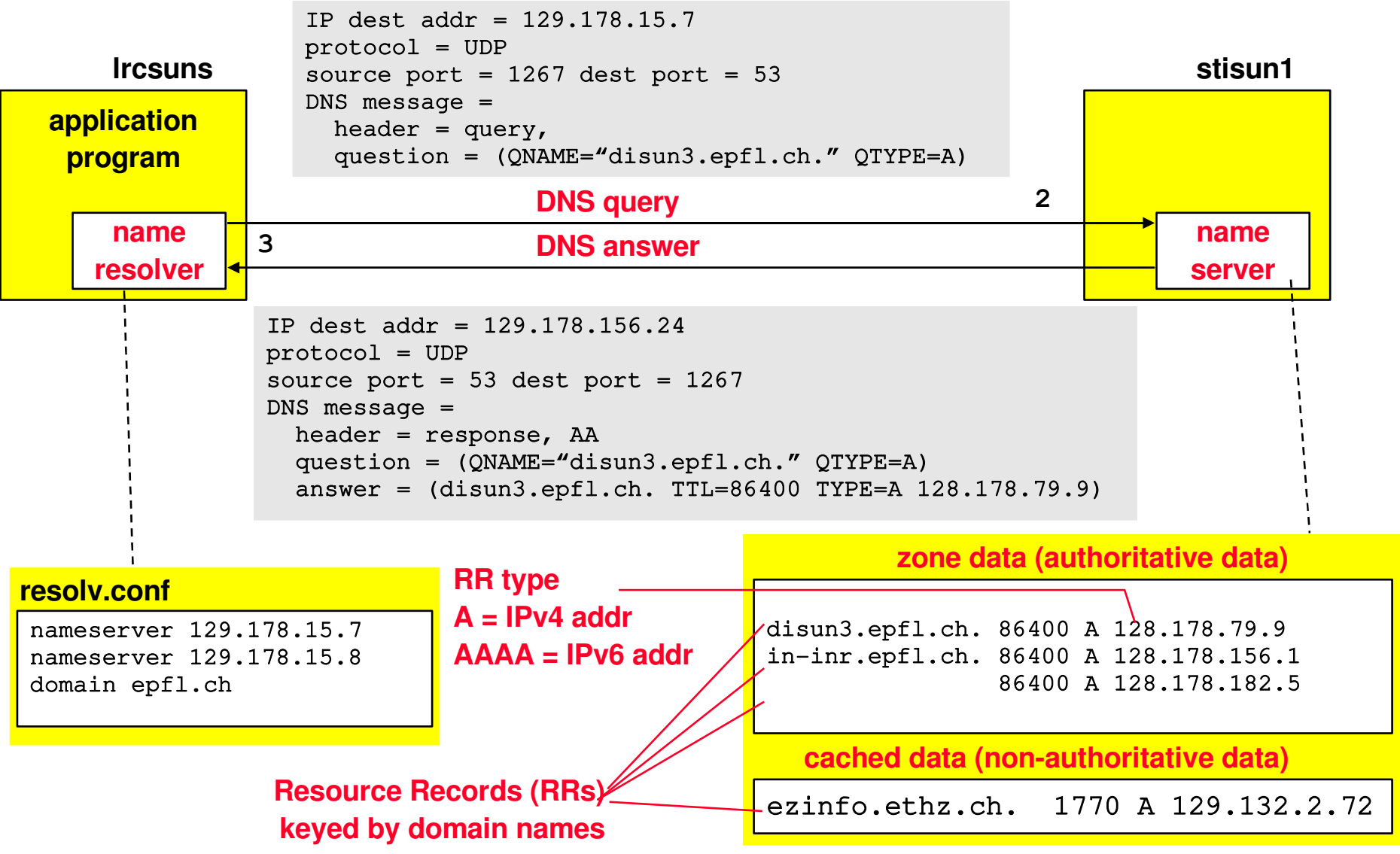

## DNS Records

#### **DNS:** distributed db storing resource records (RR)

RR format: **(name, value, type,ttl)**

- Type=A
	- **name** is hostname
	- **value** is IP address
- Type=NS
	- **name** is domain (e.g. foo.com)
	- **value** is IP address of authoritative name server for this domain

Type=CNAME

- **name** is alias name for some "canonical" (the real) name www.ibm.com is really servereast.backup2.ibm.com
- **value** is canonical name

- Type=MX
	- **value** is name of mailserver associated with **name**

## DNS Protocol, Messages

#### **DNS** protocol:

- query and reply messages, both with same message format
- usually uses UDP: query+reply fit in single packet, delay important, reliability handled by DNS itself

#### **EXPENDING MESSAGE EXAM** -

- identification: 16 bit # for query, reply to query uses same #
- **flags:** 
	- **query or reply**
	- **•** recursion desired
	- **Pecalle** recursion available
	- **Perify is authoritative**

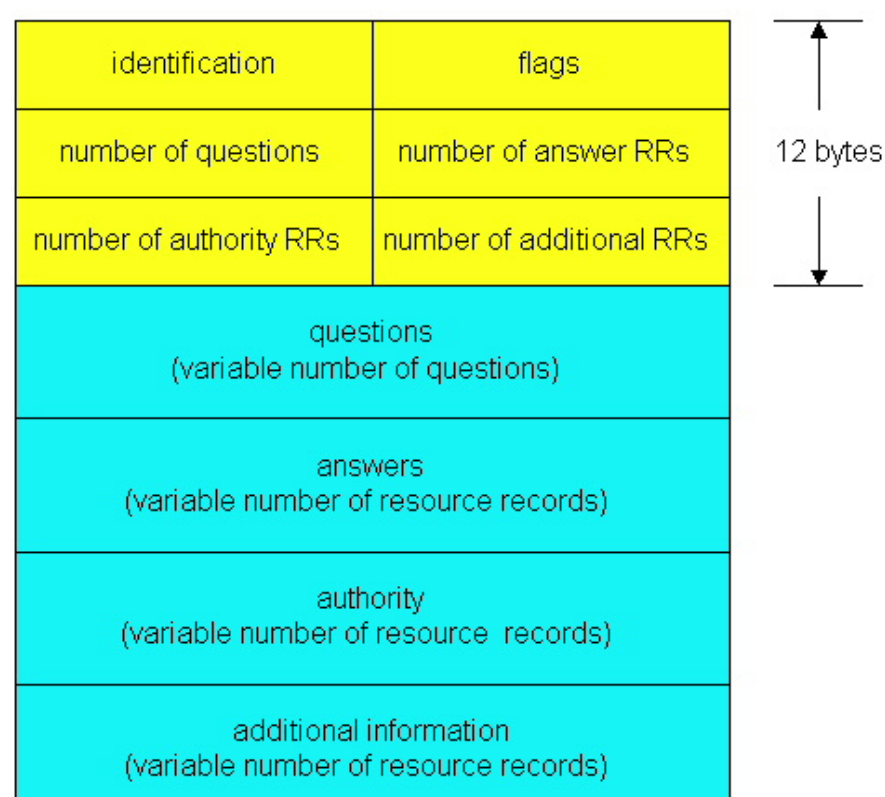

## DNS Protocol, Messages

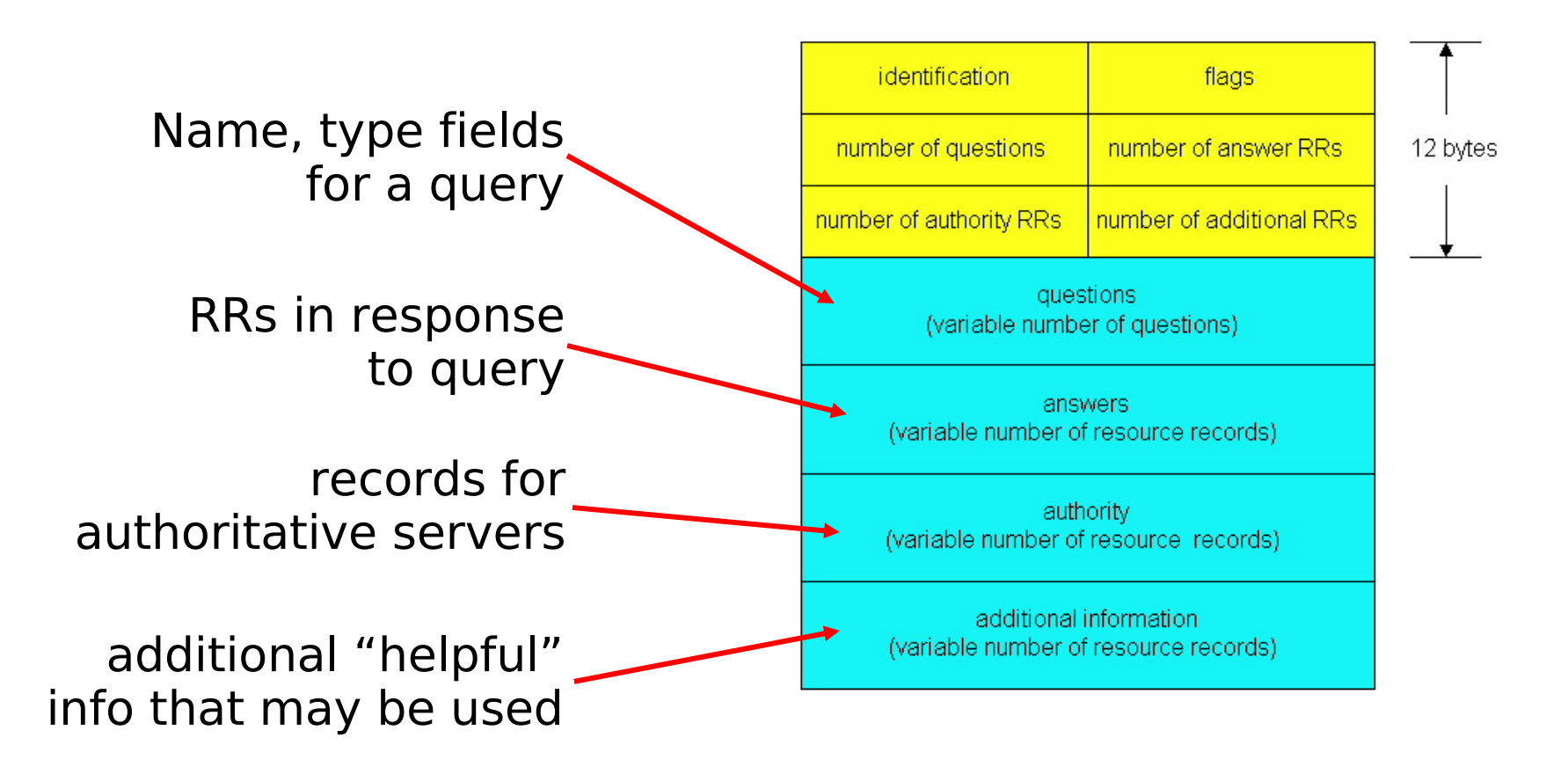

### nslookup: Look up a Host

**\$ nslookup www.zurich.ibm.com** Server: stisun1.epfl.ch Address: 128.178.15.8 Non-authoritative answer: Name: www.zurich.ibm.com Address: 193.5.61.131

- Origin of information
	- "non-authoritative": from some NS's cache
	- "authoritative": from (one of the) authoritative servers

#### nslookup: Look up Nameserver

#### Asking for name-server for zone zurich.ibm.com

**\$ nslookup -querytype=NS zurich.ibm.com** Server: 128.178.15.7 Address: 128.178.15.7#53

Non-authoritative answer: zurich.ibm.com nameserver = ns1.emea.ibm.com. zurich.ibm.com nameserver = ns2.emea.ibm.com. zurich.ibm.com nameserver = internet-server.zurich.ibm.com. zurich.ibm.com nameserver = ns.watson.ibm.com.

Authoritative answers can be found from: ns.watson.ibm.com internet address = 129.34.20.80 ns1.emea.ibm.com internet address = 195.212.29.46 ns2.emea.ibm.com internet address = 195.212.29.110 internet-server.zurich.ibm.com internet address = 195.176.20.204

#### nslookup: Look up Nameserver

Same as before, but ask server 129.34.20.80 rather than local server

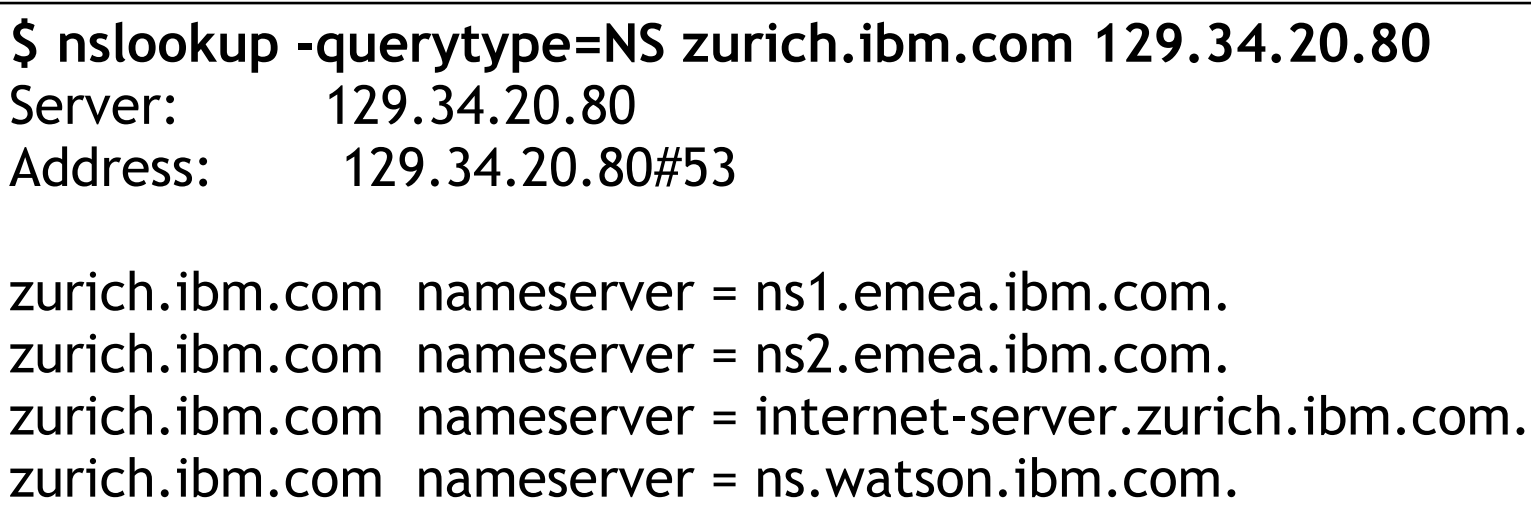

### nslookup: Obtaining Root Servers

Querying for name-servers for "." - the root!

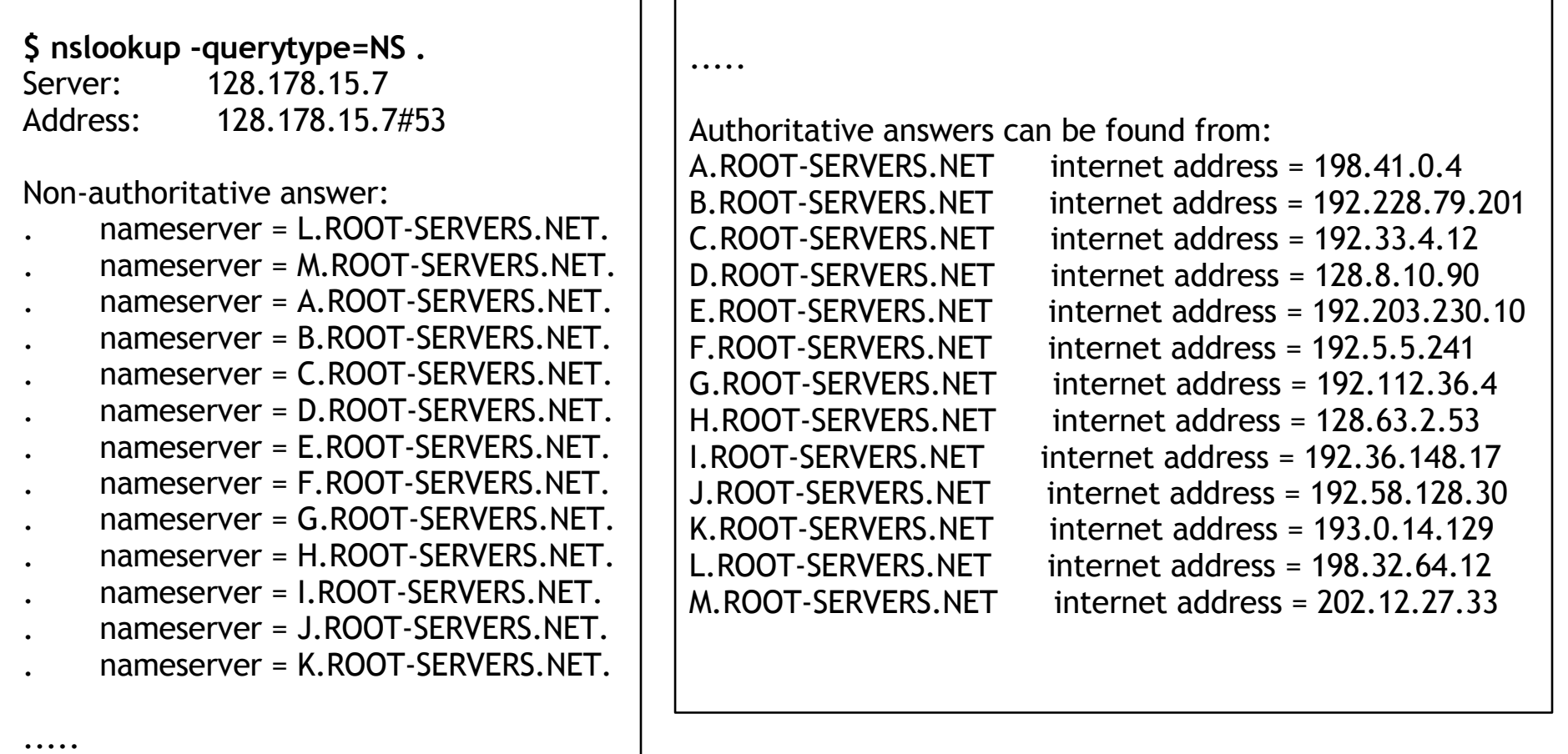

#### nslookup: Reverse Mapping  $IP \rightarrow$  name

**\$ nslookup -querytype=PTR 193.5.61.131** Server: stisun1.epfl.ch Address: 128.178.15.8 131.61.5.193.in-addr.arpa name = uetliberg.zurich.ibm.ch 61.5.193.in-addr.arpa nameserver = ns1.zurich.ibm.ch 61.5.193.in-addr.arpa nameserver = scsnms.switch.ch 61.5.193.in-addr.arpa nameserver = swidir.switch.ch ns1.zurich.ibm.ch internet address = 193.5.61.131 scsnms.switch.ch internet address = 130.59.10.30 scsnms.switch.ch internet address = 130.59.1.30 swidir.switch.ch internet address = 130.59.72.10

### nslookup: Other Points

- I. Interactive and noninteractive modes
	- $\blacksquare$ Interactive: session with its own prompt, issue commands
	- Noninteractive: everything from command line (like preceding examples)
- Can behave like a resolver or like a name server
	- E.g., can issue both recursive (like resolver) or iterative (usually done by name servers) queries
- Option to see query and response messages
	- Debug option

## DNS: Summary

- **Hierarchical name space** 
	- Natural way to delegate portions of the space
	- Natural way to distribute mapping functionality
- Name servers all over the world
	- Well-known set of root servers
	- Note: separate name-spaces can be created by using a different set of roots!
- **Scalable** 
	- **-** Distribution and authority delegation
	- Caches for efficiency (reduce traffic)
	- **-** Replication for fault tolerance (server outage)

## DNS: Summary

- One of the key features of the Internet
	- ...and key source of problems (e.g., delay)!
- **Most popular implementation: BIND**
- **Recent trends:** 
	- DNS increasingly used for sophisticated tasks it was not originally designed for, e.g., load-balancing among web servers
	- **-** Security